## 23.3.8 PaintMatrix

Die Klasse *PaintMatrix (gb.qt4)* repräsentiert eine Transformationsmatrix die u.a. für die Ausführung affiner Abbildungen (Translation, Skalierung, Rotation) genutzt wird.

Beachten Sie, dass alle Methoden die Ergebnismatrix zurückgeben, so dass Sie in einer Code-Zeile durch Verketten von Methodenaufrufen mehrere Transformationen durchführen können.

23.3.8.1 Erzeugen einer PaintMatrix

Eine neue PaintMatrix kann mit New PaintMatrix ([...]) generiert werden:

```
Dim hPaintMatrix As PaintMatrix 
hPaintMatrix = New PaintMatrix ([XX As Float,XY As Float,YX As Float,YY As Float,X0 As Float,Y0 As Float])
```
Wenn die Matrix-Elemente nicht angegeben werden, so wird eine Einheitsmatrix (Identität) angelegt.

Sie können die Klasse auch wie eine statische Funktion einsetzen, die einen Funktionswert vom Typ PaintMatrix besitzt:

Function PaintMatrix ([XX As Float,XY As Float,YX As Float,YY As Float,X0 As Float,Y0 As Float])

## 23.3.8.2 Methoden

Die Klasse *PaintMatrix* besitzt nur Methoden.

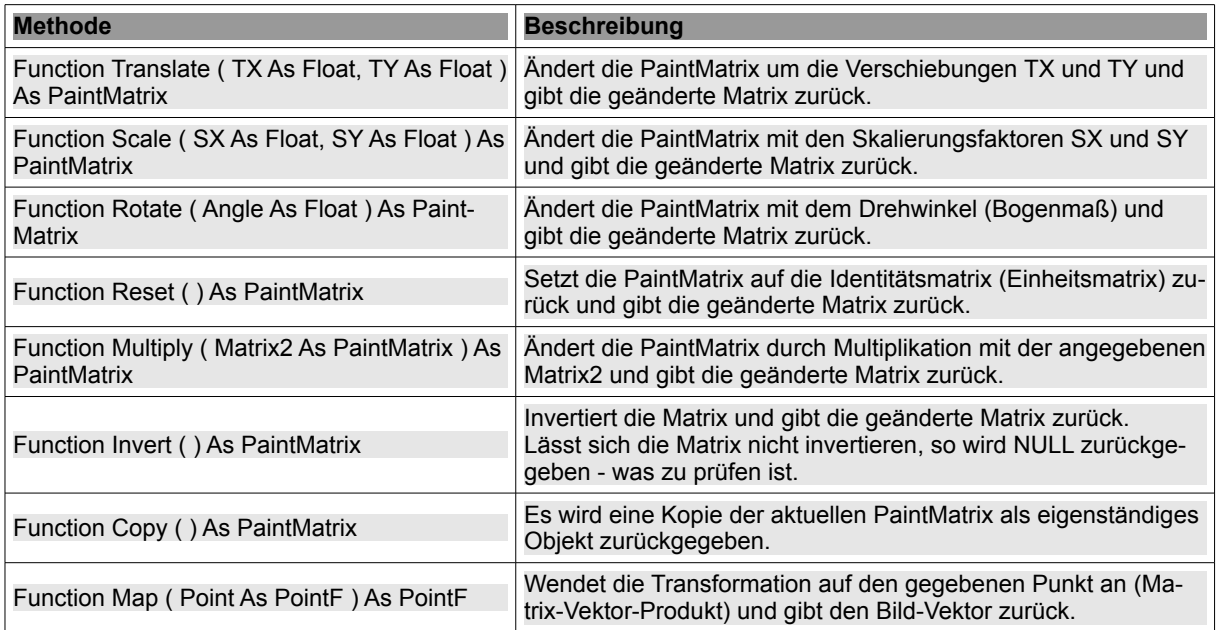

Tabelle 23.3.8.2.1 : Methoden der Klasse PaintMatrix

## 23.3.8.3 Hinweise

Für eine Translation eines Punktes P(x0|y0)  $\rightarrow$  P'(x1|y1) in einem kartesischen Koordinatensystem (xy-Ebene E) ergeben sich diese Tranformationsgleichungen für P(x0|y0) als Original-Punkt und mit P'(x1|y1) als Bild-Punkt. Die rechte Gleichung ist die äquivalente *Matrix-Schreibweise* für die Beschreibung einer Translation oder Verschiebung:

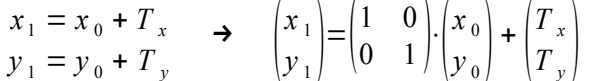

Für alle anderen Punkte der Koordinatenebene E gilt diese Gleichung bei einer Verschiebung um die Verschiebungsweite von Tx in x-Richtung und Ty in y-Richtung ebenso.

Eine Skalierung der Koordinatenachsen kann mit diesen beiden Transformationsgleichungen beschrieben werden, wobei die Faktoren Sx und Sy die Skalierungsfaktoren in beiden Koordinatenrichtungen sind:

$$
\begin{array}{ccc}\nx_1 = S_x \cdot x_0 & \rightarrow & \begin{pmatrix} x_1 \\ y_1 \end{pmatrix} = \begin{pmatrix} S_x & 0 \\ 0 & S_y \end{pmatrix} \cdot \begin{pmatrix} x_0 \\ y_0 \end{pmatrix} \\
x_1 = S_y \cdot y_0\n\end{array}
$$

Für die Rotation eines Punktes P(x0|y0) um den Koordinaten-Ursprung O(0|0) mit einem Drehwinkel ß verwenden Sie die folgenden Transformationsgleichungen für Original- und Bild-Punkt:

$$
\begin{array}{ccc}\nx_1 = \cos(\beta) \cdot x_0 + \sin(\beta) \cdot y_0 & \rightarrow & \begin{pmatrix} x_1 \\ y_1 \end{pmatrix} = \begin{pmatrix} \cos(\beta) & \sin(\beta) \\ -\sin(\beta) & \cos(\beta) \end{pmatrix} \cdot \begin{pmatrix} x_0 \\ y_0 \end{pmatrix} \\
y_1 = -\sin(\beta) \cdot x_0 + \cos(\beta) \cdot y_0 & \rightarrow & \begin{pmatrix} x_1 \\ y_1 \end{pmatrix} = \begin{pmatrix} \cos(\beta) & \sin(\beta) \\ -\sin(\beta) & \cos(\beta) \end{pmatrix} \cdot \begin{pmatrix} x_0 \\ y_0 \end{pmatrix}\n\end{array}
$$

Das folgende Bild zeigt die erzielbare Wirkungen bei einer Translation einer einfachen Grafik:

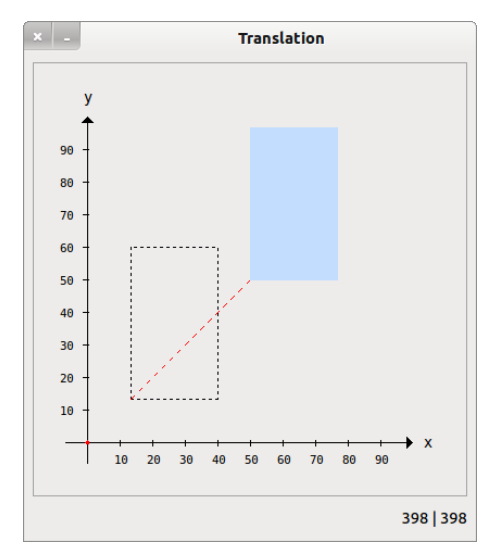

Abbildung 23.3.8.3.1: Verschiebung eines Rechtecks